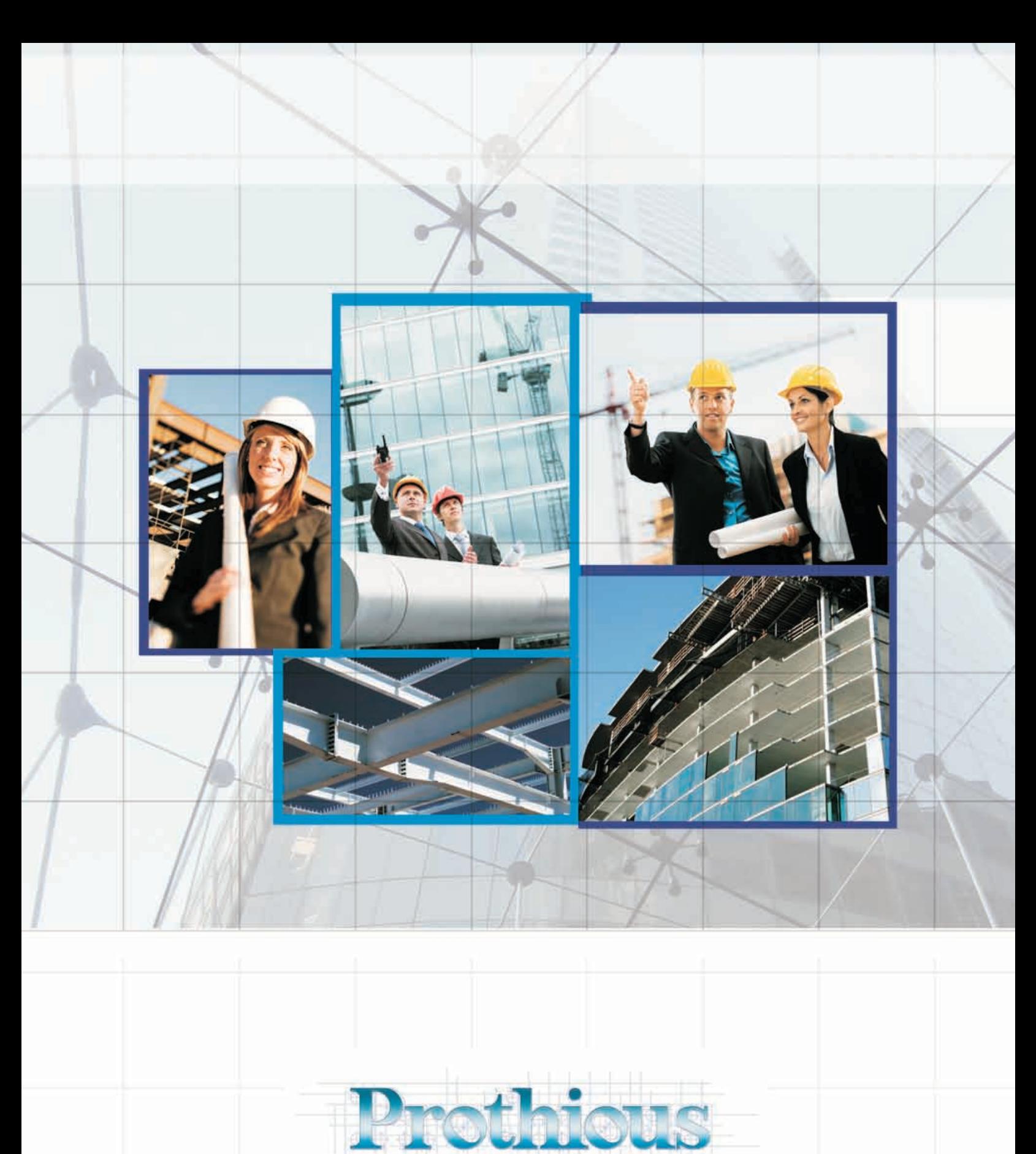

ENGINEERING SERVICES

About Us

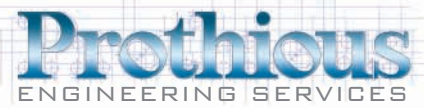

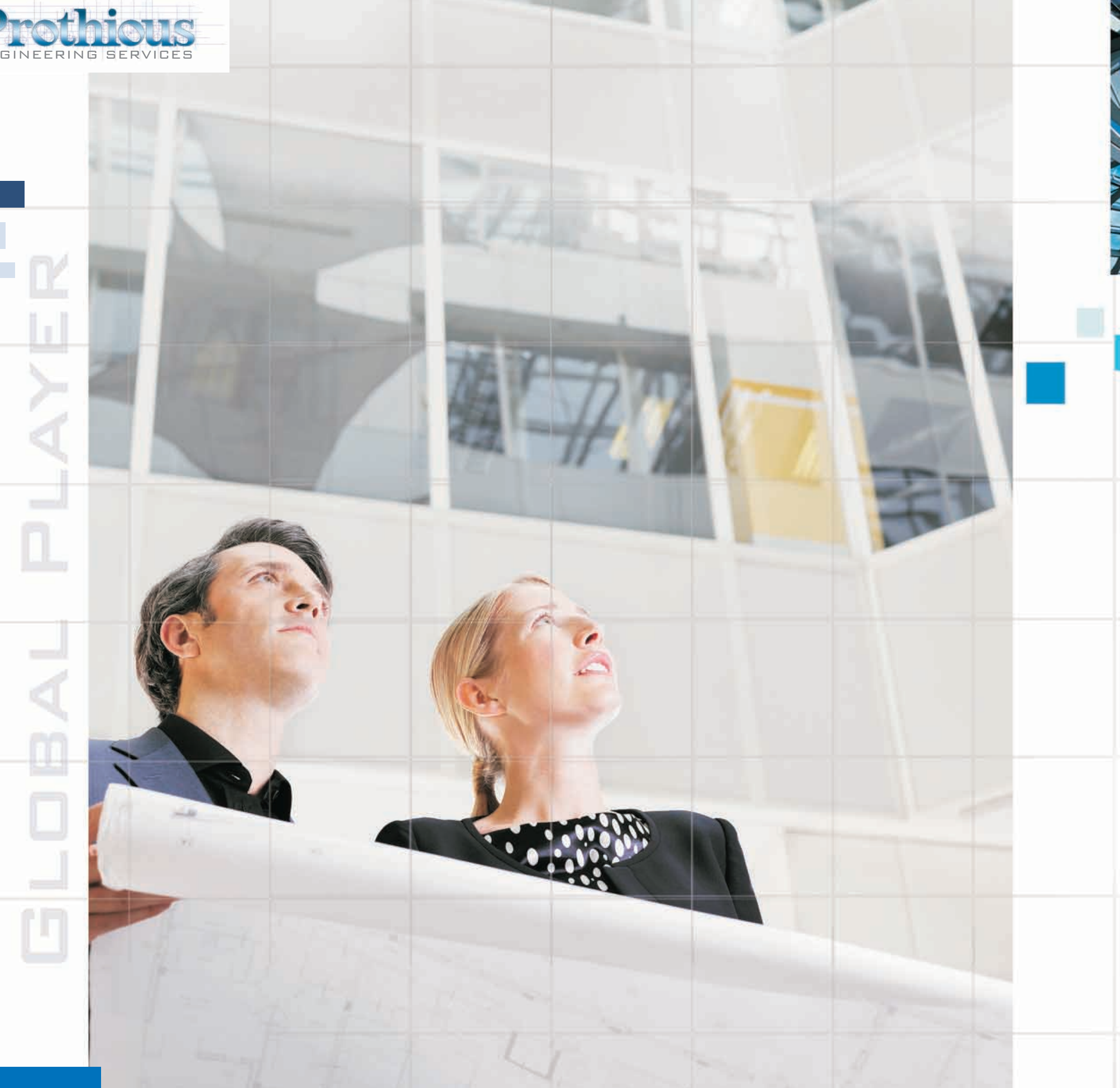

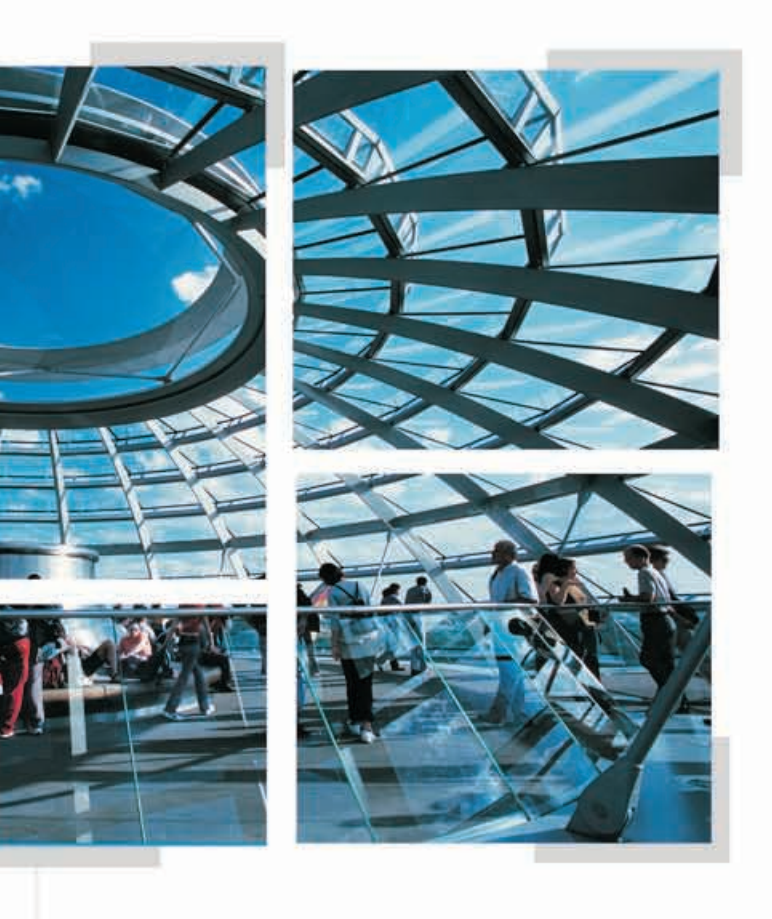

# **Global Player**

As one of the fastest growing engineering services companies in the world, Prothious delivers a wide range of resources and distinct competitive advantages to the construction industry. From design through construction, we offer services in every major construction category:

• Schematic design

 $\bullet$ 

 $\bullet$ 

 $\bullet$ 

 $\bullet$ 

- Design development
- Construction documents
- 3-D Intelligent models
- Fabrication and shop drawings
	- Construction drawings
	- Project management
- Construction management

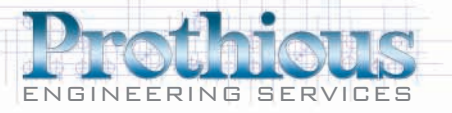

# Global Presence

## **Asia**

- 5,000 ton power plant erected in Jakarta, Indonesia, designed by a French engineering company, with steel fabricated by a US company in Bangkok using Japanese structural steel shapes in metric units
- Oil refinery in the Middle East, designed by a Japanese firm and fabricated in Asia

### North America

- 15,000 ton oil exploration project in the Canadian Oil Sands, designed by a U.S. EPC firm
- Large superstructure in New York City
- Multi-billion dollar hotel casino project in Las Vegas

### **South America**

Large multi-billion dollar Bauxite mining project in South America, designed by a Canadian engineering firm with steel fabricated in the U.S.

In today's ever-flattening global economy, we are a true pioneer in engineering services for any client in any country. We currently have four engineering offices in India with over 1,000 engineers in Mumbai, New Delhi, Chennai and Nasik.

#### A few examples of our international work include:

## **Europe**

- Commercial and industrial projects throughout the UK  $\bullet$
- Natural gas exploration projects in the Middle East with European EPC firms

### Africa

in Southeast Asia

### **Australia**

Asia

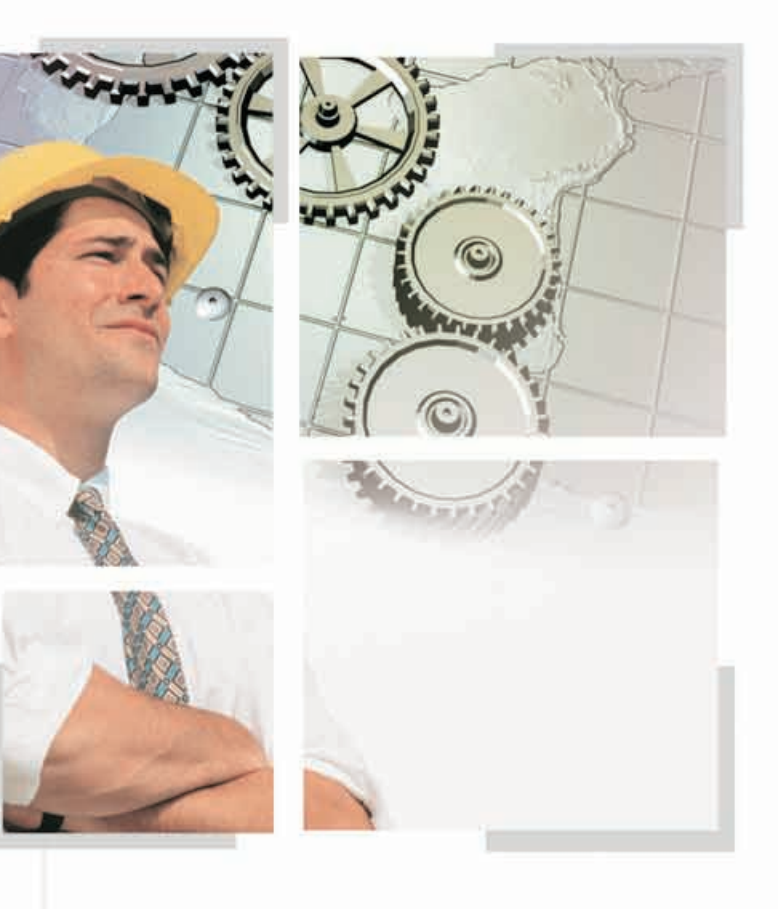

• Mining facility in west Africa, designed by an Australian engineering company with steel fabricated

Electrical transmission and distribution project for a large Australian-based EPC firm for locations in

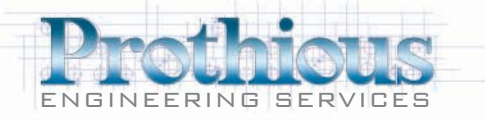

 $\mathbb{R}^n$ 

 $\sim$ 

 $\mathbf{f}$ 

fin

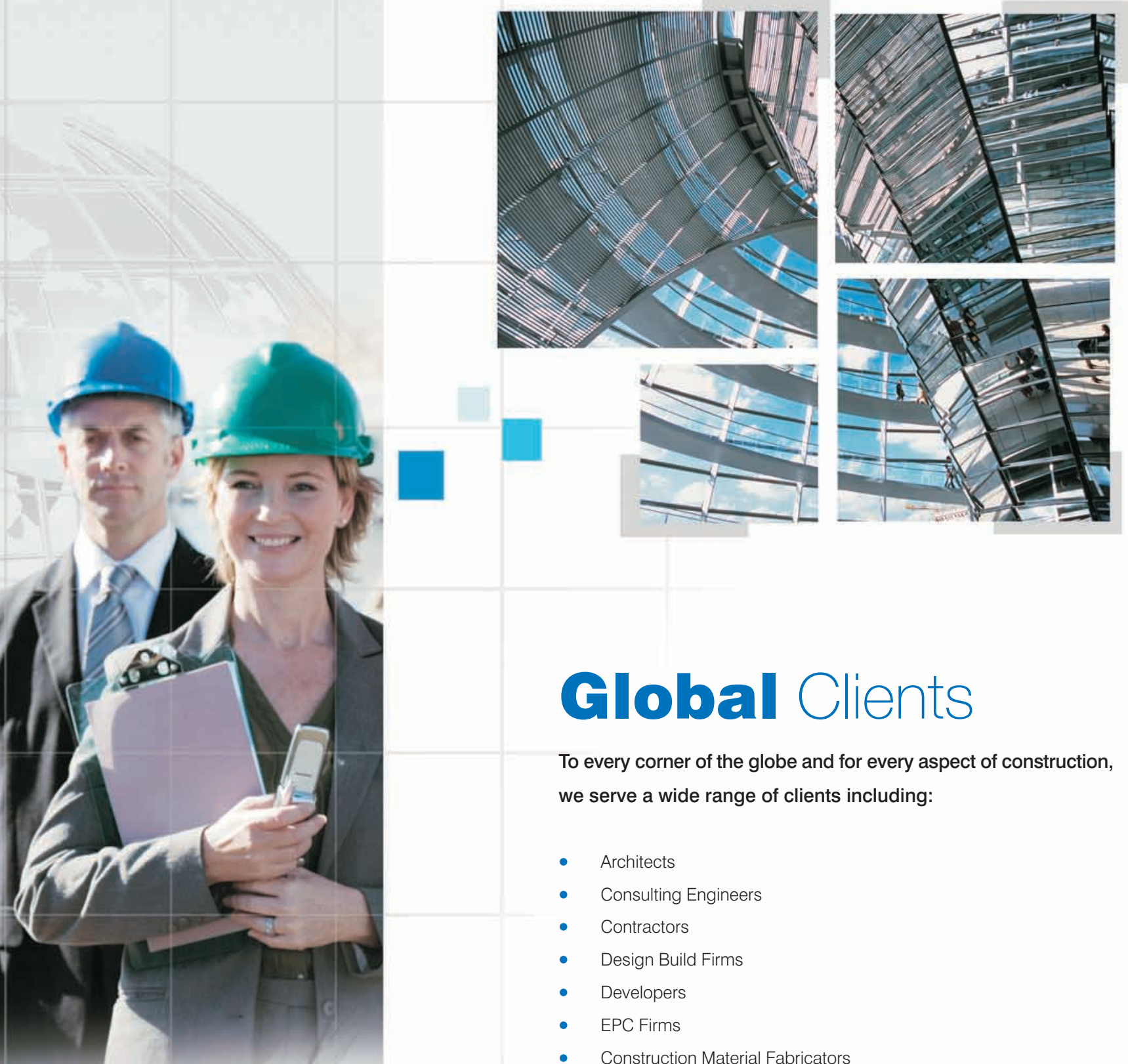

**Construction Product Manufacturers**  $\bullet$ 

- 
- 
- 
- 
- 
- 
- **Construction Material Fabricators**

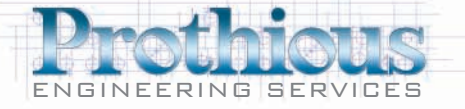

# **Our Value Propositions**

Prothious has been able to develop an extensive and prestigious clientele list because of its commitment to specific value propositions. For every project, we enable our clients to:

- Win More Business
- **Reduce Costs**
- **Speed Construction**
- Take On More Work

#### **Win More Business**

With Prothious as a cost-saving partner, our clients put together better bid packages that win more jobs. We offer a comprehensive suite of engineering and construction services to eliminate project coordination obstacles and provide tighter schedules. With over 1,000 qualified and experienced engineers, we utilize economies of scale that save costs and produce more competitive bids. And, our overseas structure gives us with the flexibility to deliver extremely competitive pricing (1/3 of typical industry fees) while maintaining excellence in our work product.

## **Reduce Costs**

Our expert services are a fraction of the price of local engineering services and our resources are available anytime throughout the year. Also, because our expert staff members are based overseas, we can provide a wider range of services at lower prices without sacrificing any measure of quality. We enable our clients to enjoy a lower cost structure while further substantiating the value they bring to their clients.

# **Speed Construction**

Prothious is a one-stop-shop for engineering and construction management services. Our large teams and multiple daily shifts help clients become faster and more proficient. Additionally, as our services are provided with accuracy and precision, construction proceeds faster and with fewer shop and field calls. Ultimately, we enable our clients to complete jobs sooner and receive revenue faster.

### **Take On More Work**

Constrained capacity can severely limit growth, especially when business is booming. With over 1,000 staff experts and multiple daily shifts, our engineering and construction management services eliminate resource constraints and enable clients to proceed to new projects sooner. Moreover, Prothious' breadth of expertise not only supplies resources that may not be available in-house, it provides the opportunity to redeploy internal resources and to take on more business.

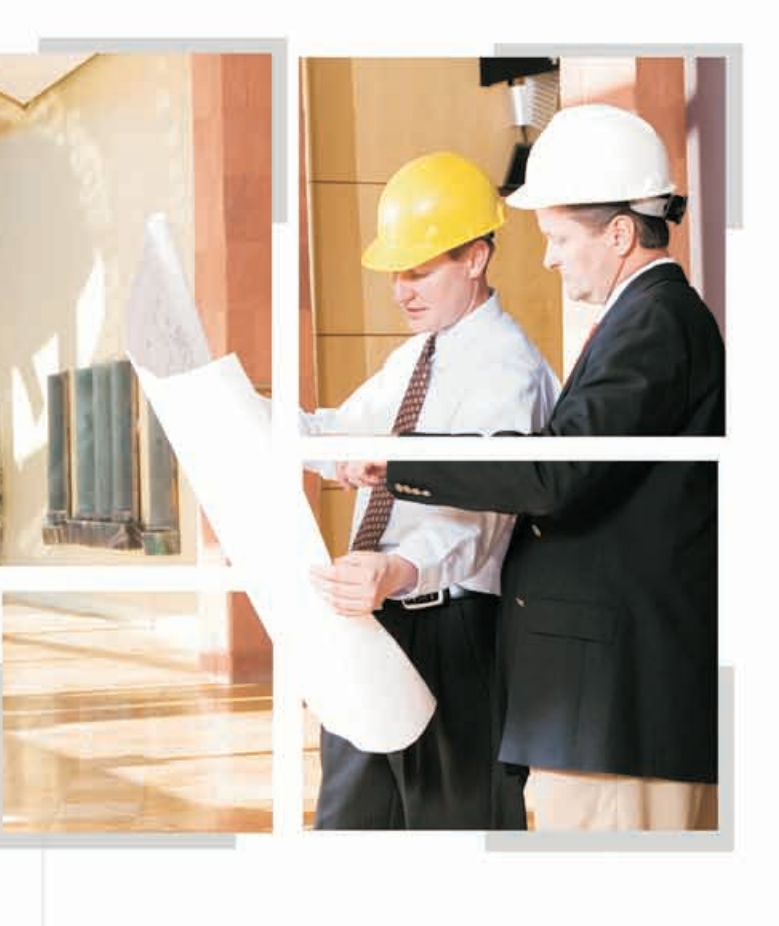

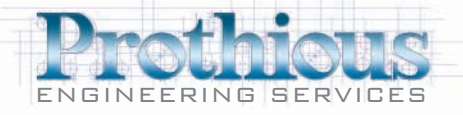

þ.

Ű.

**Service** 

u,

 $\begin{array}{c} \square \end{array}$ 

 $\mathbb{C}$ 

 $\Omega'$ 

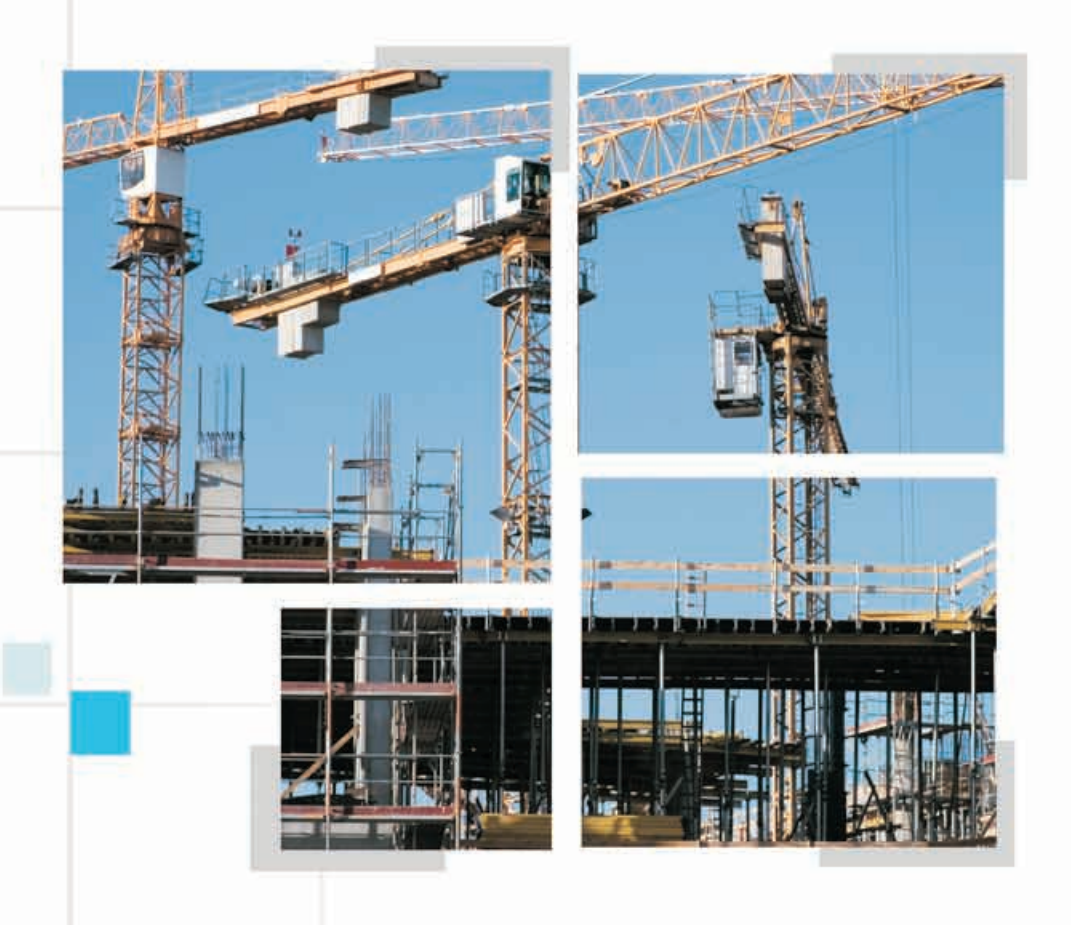

×

## Prothious has extensive expertise in a wide range of fields:

- $\bullet$
- Reinforced concrete  $\bullet$
- Steel Joist  $\bullet$
- Steel Deck  $\bullet$
- CMU & Masonry  $\bullet$
- $\bullet$
- $\bullet$
- $\bullet$

# Prothious also addresses a wide range of job categories:

- Industrial  $\bullet$
- $\bullet$  $\bullet$
- Institutional  $\bullet$
- Government

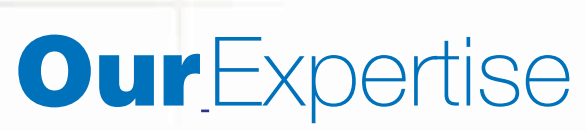

- **Structural Steel** 
	-
- Post-Tension Structures
- Pre-engineered Buildings
- Precast/Prestressed Structures
- Commercial
- Multi-Family Residential
	-
	-

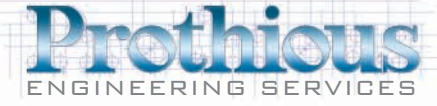

# **Our**Strengths

# **High-Quality, Accurate Work**

By consistently delivering engineering services of the highest quality, Prothious has become a trusted and reliable resource to the industry. Our client list and references, combined with the longevity of our relationships, are a testament to our high standards and ability to execute. Because of our commitment to quality, many clients rely on us for all of their engineering and construction management needs, for up to tens of thousands of tons of work per year.

# **We Understand Construction**

Providing engineering services requires much more than just a fundamental understanding of civil and structural engineering textbooks. It requires a team that understands the entire process – from design to construction – and how each element correlates with the next in the real world. Our professionals have worked at construction sites, in fabrication facilities, on shop floors, with erectors, in project management teams and at detailing companies. Our teams have worked with numerous standards (AISC, CRSI, SJI, SDI and PTI) on hundreds of projects comprising tens of thousands of tons of product. At Prothious, we thoroughly understand construction and what it takes to successfully execute a project.

# We Understand Design and Detailing

From resolving constructability problems to correcting conflicts with architectural drawings, our experience helps us develop design and detailing strategies that minimize costs and shorten construction schedules. And our strengths complement each other – we are better designers because of our detailing expertise, and we are better detailers because of our design expertise.

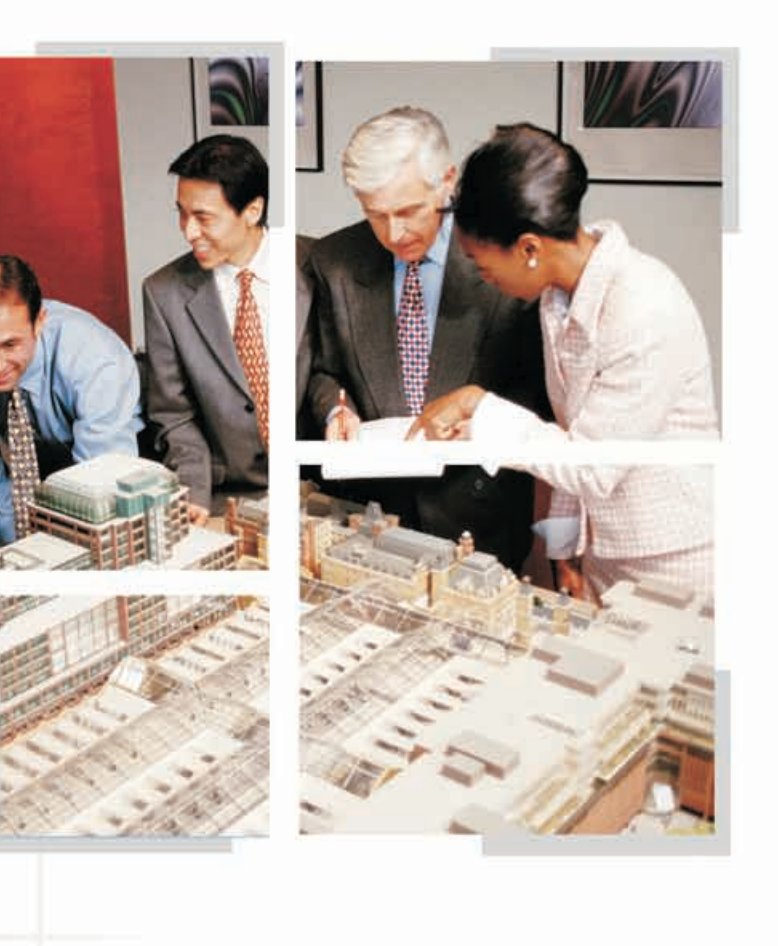

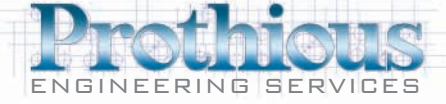

ستنس

ľΠ

l n

 $\mathbb{R}$ 

# **People**

# **Our**Strengths

# **We Build Genuine Partnerships**

Prothious has forged numerous genuine and long-standing relationships throughout the globe. We have worked on some of the largest, highest profile and most well-regarded projects across six continents. Additionally, many of our clients are leaders in the EPC, Design-Build, A&E, Fabrication and Construction industries. Through our strong alliances and by working intimately with our clients, we ensure successful partnerships that generate remarkable results.

# **Broad Engineering Experience Across Different Fields**

Regardless of our client's requirements, we can assess the task and execute it successfully. Prothious covers nearly every field of design and structural engineering, including structural steel, posttensioning, joist, deck, grading, pre-engineered building, masonry and concrete, just to name a few. Because our engineering experience is broad across different fields, we are in a unique position to help clients manage projects better, shorten schedules and execute jobs smoother.

# We are Simple and Easy to Work With

Always just a single phone call away, we take the time to learn our clients' systems, job details and client requirements so that their projects run smoothly. We recognize the value of communicating with management as well as engineering staff; we make sure our clients know exactly what is going on with their job at all times.

# We are Responsive to Client Needs

Our project managers have the expertise to manage workflow with engineering and construction teams while meeting deadlines smoothly. When specific requests arise, or when the scope of a project must be altered, Prothious will adjust accordingly. And because we respond quickly to requests, most inquires are answered and resolved before they are escalated. Simply put, when our clients need something, we get it done.

300

100

40

2004

2005

1000

1500

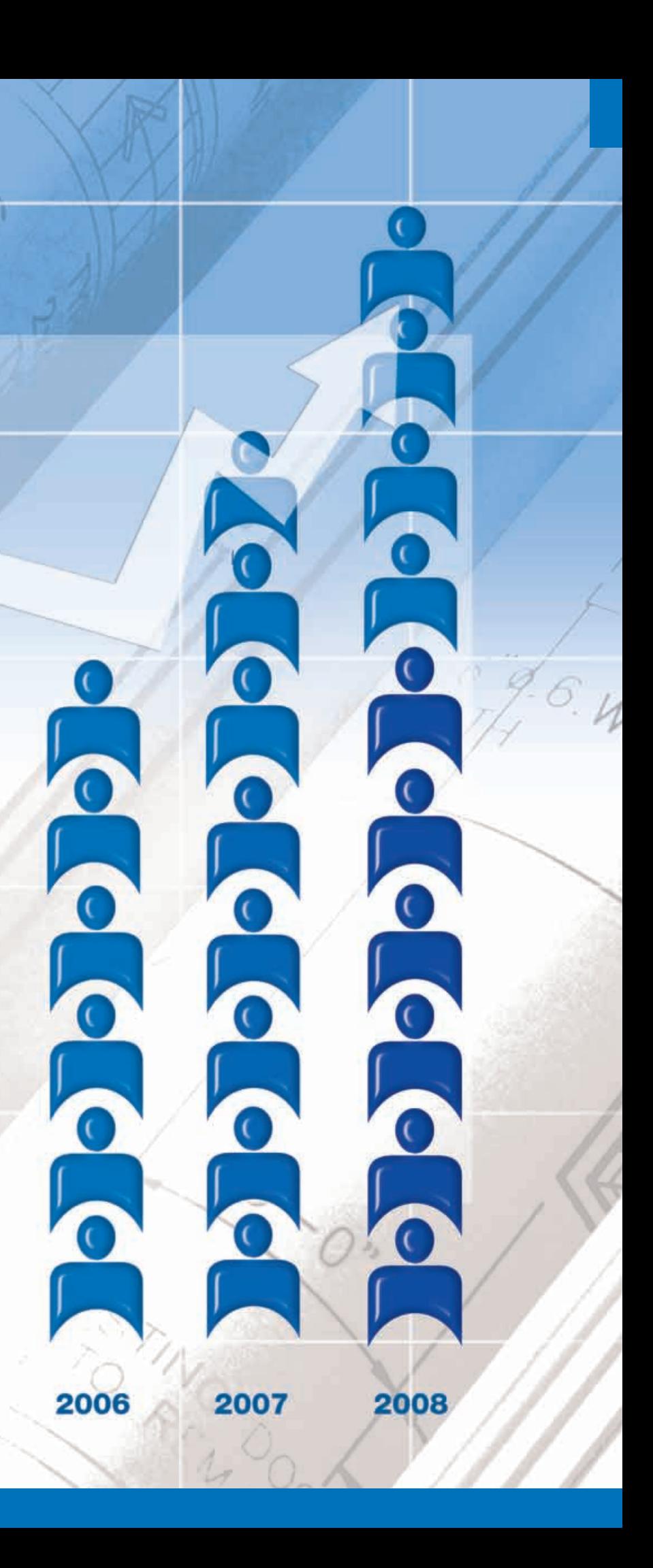

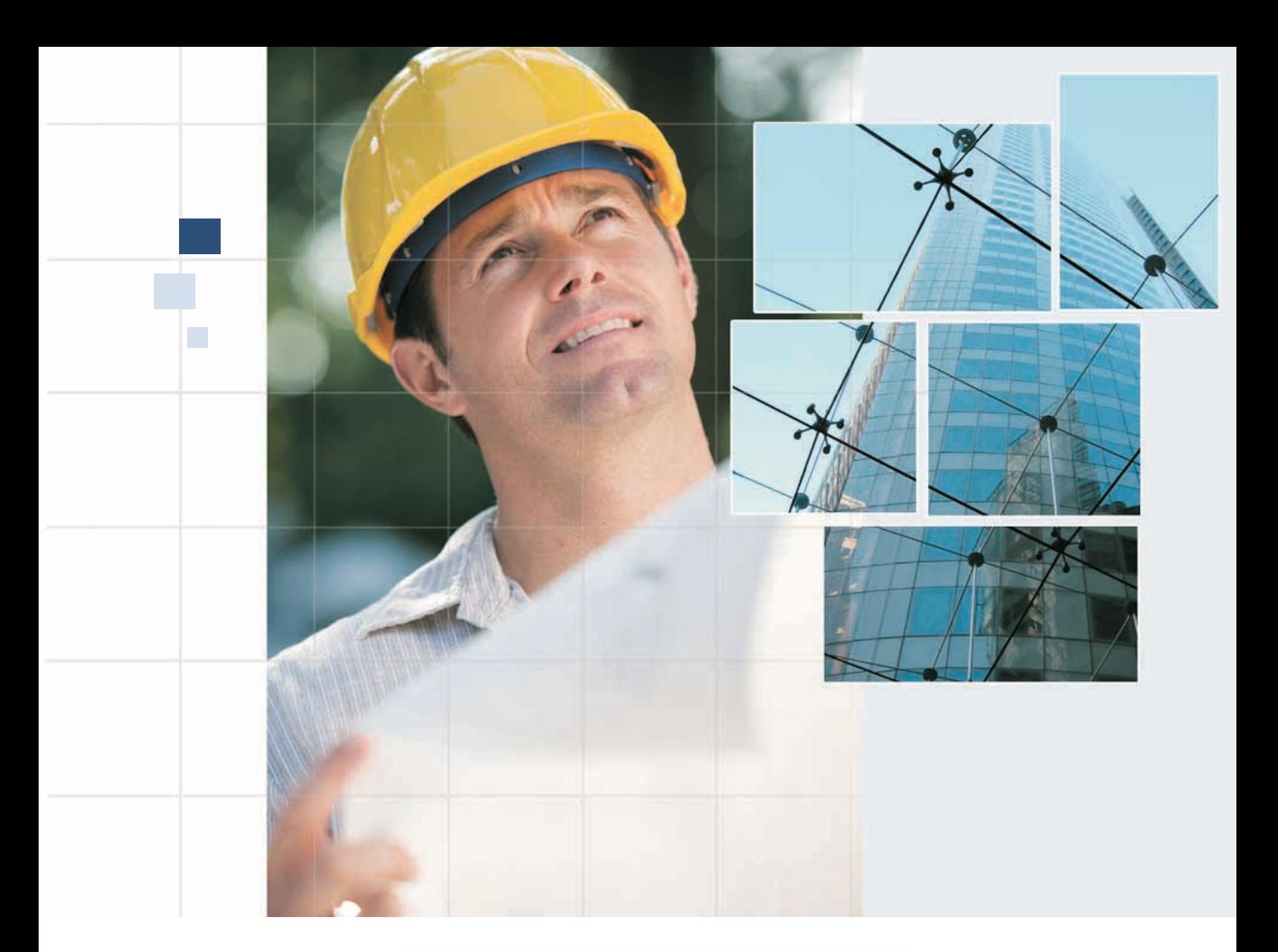

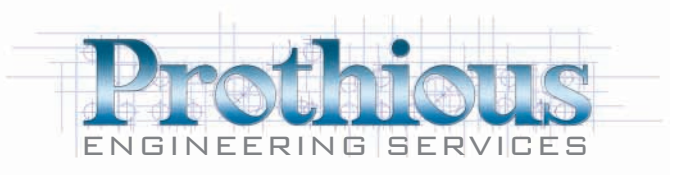

#### **Australia Office:**

The Ark, York House Level 2, 50 York Street Sydney NSW Australia 2000 +61 (0) 2 8005 0167 Phone +61 (0) 2 8088 7305 Fax

#### **India Offices:**

C.T. Dalia Industrial Estate, Mumbai 400 053, India +91 22 26730422 Phone +91 22 26740412 Fax

#### **United Kingdom Office:**

2 Sheraton Street, Soho W1F 8BH, London, UK +44 (0) 207 993 6999 Phone +44 (0) 207 692 4734 Fax

110 Nelson, 5th Floor,

Chennai 600 029. India

+91 44 4358 2502 Fax

+91 44 4358 2501 Phone

Manickam Road,

Ventura, CA 93003, USA +1 310.598.6200 Phone +1 310.362.8899 Fax

1839 Knoll Drive

**North American Office:** 

H - 37, Shivaji Nagar Nashik 422 007, INDIA +91 253 2352862 Phone +91 253 2351547 Fax

#### **Middle East Office:**

Emitates Tower, Level 41 Sheikh Zayed Road Dubai, U.A.E +971 4 319 9206 Phone +971 4 330 3365 Fax

93 Amrit Puri, 3rd Floor New Delhi 110 065, INDIA +91 11 64623093 Phone: +91 11 64623094 Fax:

www.prothious.com